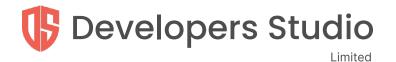

# **Developers Studio**

Tech Trainees

www.developers.studio

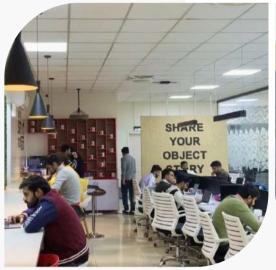

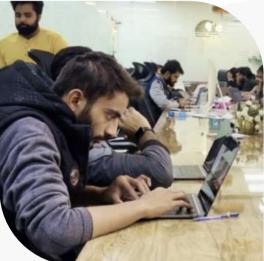

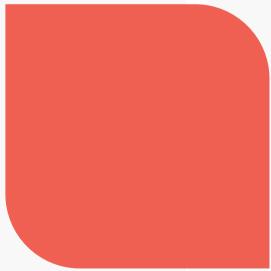

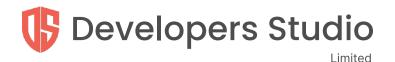

## **About Developers Studio**

Developers Studio is a Blockchain-based company that aims to deliver superior solutions to its top-tier customers under the umbrella of Blockchain, Fintech, and Al/ML technology. We also offer individuals a variety of career development paths that enable them to contribute to our company goals as well as their professional development. Our team is seeking highly motivated and talented individuals who are passionate about technology.

We onboarded a training batch last year and had a great experience with them. We had vacancies for 30 resources; out of 600 applications, we shortlisted the candidates. And now almost all of those resources are working in good organizations. For the ones who completed the entire session with DS, we offered them jobs right away.

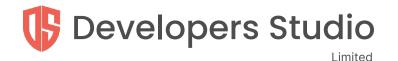

# For now, we are offering the training in three(3) domains

DevOps

Full Stack (Frontend Development, and Backend Development)

React Native

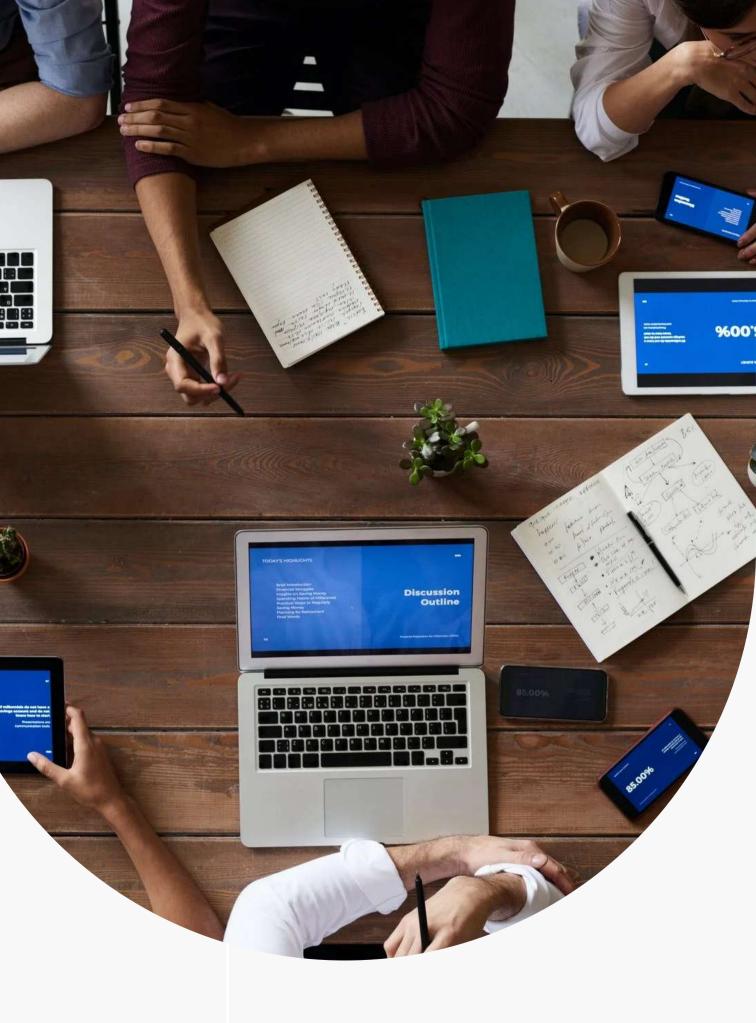

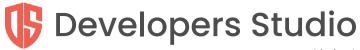

Limited

# In DevOps you will be going to have hands on experience on

| Topics        | Details                                                                                                    |
|---------------|----------------------------------------------------------------------------------------------------|
| Bash Commands | Learn Basic Bash Commands                                                                                                    |
| WebServer     | <ul> <li>What is webserver?</li> <li>How many types of webserver?</li> <li>Learn Configuration of webserver</li> <li>Modify pattren of webserver logs add following things <ul> <li>IP</li> <li>Real IP</li> <li>Date and Time</li> <li>Route</li> <li>Status</li> <li>Response time</li> <li>Bytes</li> <li>User agent</li> </ul> </li> </ul> |
| Database      | Database                                                                                                    |

www.developers.studio

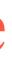

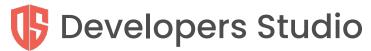

| Limited               |                                                                                                    |
|-----------------------|----------------------------------------------------------------------------------------------------|
| Topics                | Details                                                                                                    |
| FastCGI configuartion | <ul><li>FPM configuration</li><li>Tune the php-fpm according to server resources</li></ul>                                                                                                    |
| IPtables              | <ul> <li>What is IPtables?</li> <li>Difference between UFW/IPtables? why IPtables is better?</li> <li>IPtables Chains (Input, Forward, Output).</li> <li>Have Advance knowledge of IPtables rules.</li> </ul>                                                                                                    |
| LetEncrypt            | How to add SSL cerificate for Domain using letEncrypt                                                                                                    |
| Screens/Supervisor    | <ul> <li>What is Screen and Supervisor?</li> <li>Difference between screen and supervisor? which one is better?</li> <li>How can we use both?</li> <li>Able to configure both</li> </ul>                                                                                                    |
| Docker                | <ul> <li>What is docker?</li> <li>Why docker is better ?</li> <li>What is docker image and how can we use any docker image?</li> <li>Write Docker files for project (Laravel, VueJs, Python etc)</li> <li>Write Docker compose file (Sound knowledge of Service, Network, Vrestart)</li> <li>Learn Advance commands for Docker file (CMD, EntryPoint, RUN)</li> <li>Understand to create database and its connection using docker file</li> <li>Task Create full Docker file for laravel Project with Postgres When it compose up</li> <li>everything is setup project is hosted on localhost database is connection and seeder will run and able to connect remotely.</li> </ul> |

, Volume, ttl,

e. i Hit docker

nected ,

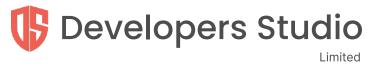

| Topics              | Details                                                                                                    |
|---------------------|----------------------------------------------------------------------------------------------------|
| Server Architecture | <ul> <li>Desgin server architecture according to project.</li> <li>Make scable architecture for porject. (Load Balancer, application Database server, cache)</li> <li>Able to update the architecture at any point. or architecture is er to handle any changes at any moment.</li> </ul>                                                                                                    |
| CI/CD               | <ul> <li>Understand what is CI/CD.</li> <li>Create CI/CD in Jenkenis and GitLab CI.</li> <li>Able to make pipline of Saas for code</li> </ul>                                                                                                    |
| Cloudflare          | <ul> <li>What is Cloudflare? Benefits of cloudflare?</li> <li>What is name servers?</li> <li>Understand DNS. able to add new record according to requirmed.</li> <li>Have knowledge of DNS records (A, AAA, CNAME, MX, TXT).</li> <li>How to use Cloudlfare SSL. Able to attach Cloudflare SSL certific for domain.</li> <li>Use Cloudflare Load Balancer for mutliple servers (have idea of p server, health checks, Round robin algo and etc).</li> </ul>                                                 |
| Hetzner             | <ul> <li>Why we use hetzner ? what is difference between Robot and clo</li> <li>Have enough knowledge of project able to decide server specs.</li> <li>Able to Buy new Server through Hetzner according to project.</li> <li>Have idea of Rescue system. able to restore server.</li> <li>Have idea of SnapShot of Cloud.</li> <li>What is private network and able to connect servers with private</li> <li>Contact Hetzner in case of any query.</li> <li>Manage Multiple server on same time.</li> </ul> |

on server ,

enough flexible

ent. (Sub Domains)

ificate with server

pools, origin

loud?

•

ate network.

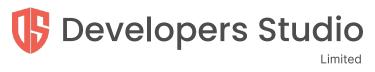

| Topics                  | Details                                                                                                    |
|-------------------------|----------------------------------------------------------------------------------------------------|
| Configuration Mangemnet | <ul> <li>What is ansible and benefit ansible?</li> <li>Write Ansible Playbook for sample project</li> </ul>                                                                                                    |
| Infrastructure          | <ul> <li>What is terraform ? Purpose of terraform and how can we use them</li> <li>Concept of Kubernetes.</li> </ul>                                                                                                    |
| Others                  | <ul> <li>What is terraform ? Purpose of terraform and how can we use them</li> <li>What is or how to setup following</li> <li>Reverse proxy</li> <li>Forward proxy</li> <li>Port Forwarding</li> <li>SSH</li> <li>SSL</li> <li>TCP/ UDP</li> </ul> |

em?

em?

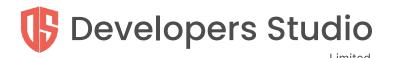

# In Full Stack you will be going to have hands-on-experience on frontend and backend frameworks

#### In Frontend

- Frontend
- HTML
- CSS
- Bootstrap (4 & 5)
- Javascript (Vanilla & ES6)
- TypeScript (Only basics)
- Vue (2 & 3)
- Vuetify

#### Concepts you will learn additionally

- Good Naming and code conventions
- DOM manipulation
- State management
- Better Directory structure
- Front end Design Patterns & Architectures (Micro, Modular, Component, Undirectional)
- Code optimization
- Browser (V8) engine working

www.developers.studio

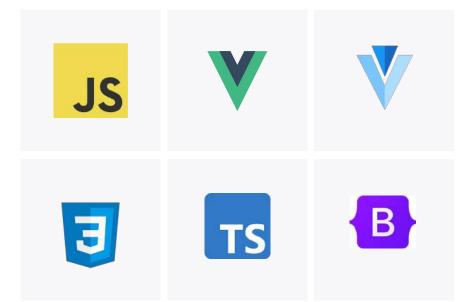

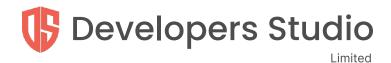

## In Backend

#### Laravel

Getting started

- Installation
- Configuration
- Directory Structure

Architecture Concepts

Routing

Middleware

Model

Controllers

Validations

Error Handling

Logging

Services

Eloquent ORM

Queues

Rate Limiting

Task Scheduling

Authentications Methods

Query Builder

Pusher

#### Core PHP

- 00P
- Forms
- AJAX
- Advance Concepts

#### Database

Basic about relational database Basic concepts of MySQL Query building Advance Concepts

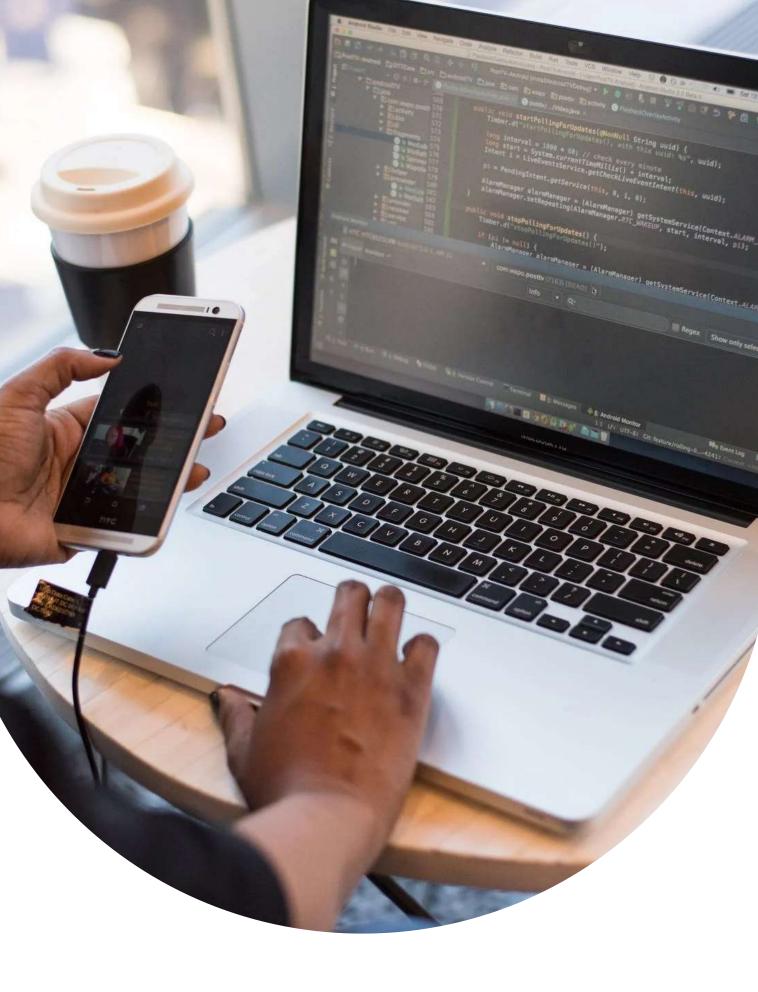

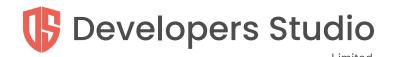

## **Training Details**

- This time training will be conducted on an individual basis so that proper attention can be given to each and every resource
- Developers Studio will only provide lunch, tea/coffee, internet, and a sitting area
- Training will be free of cost
- After the completion of training, a certificate will be awarded, and based on the performance in the entire duration DS can also offer a job with marketcompetitive salaries along with perks and benefits (without probation)
- Duration of the training will be 2.5 to 3 months
- Timings will be 10:00 am 6:00 pm

#### **Hiring Procedure**

It will include 3 steps

- 1. Initial Interview
- 2. Office-based Practical Assessment (Basic concepts of CS, and Analytical thinking)
- 3. Final Interview

#### How to apply

Drop your CV on "careers@developers.studio" Email's subject should be "Trainee [Domain1], [Domain2]"

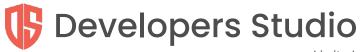

Limited

## **Meet our amazing Trainees!**

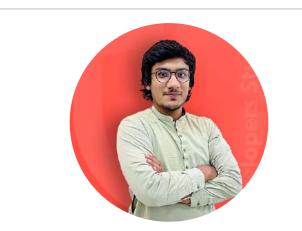

I thoroughly enjoyed my training at Developer Studio and now I have very valuable experience under my belt. I learned more than ever expected. There are several important things that I learned through this experience confidence, discipline, professionalism, communication skills, etc. The working environment was perfect, with a lot of positivity surrounding me. After completing this training I feel ready and excited to pursue my career

Noman Javaid

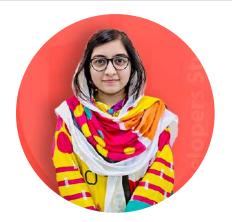

As a fresh graduate, was struggling to find a place where I can learn and get handson experience over a modern technology stack. DS made this happen for me. In a short period, I experienced working on different projects. With such a vibrant environment, I have become more enthusiastic to gain insights in my field.

lfrah Khan

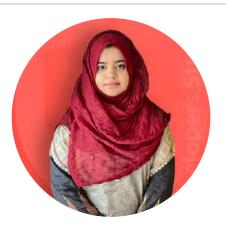

I joined Developers Studio as a trainee. I'm glad to be a part of this amazing learning and growing environment. From learning technical skills to soft skills Developers Studio did everything to keep us motivated. The mentors were very supportive throughout the whole tenure. As a part of the training batch in DS, I can proudly say that this was my best decision of joining Ds

#### Izna Batool

### **Developers Studio** Limited